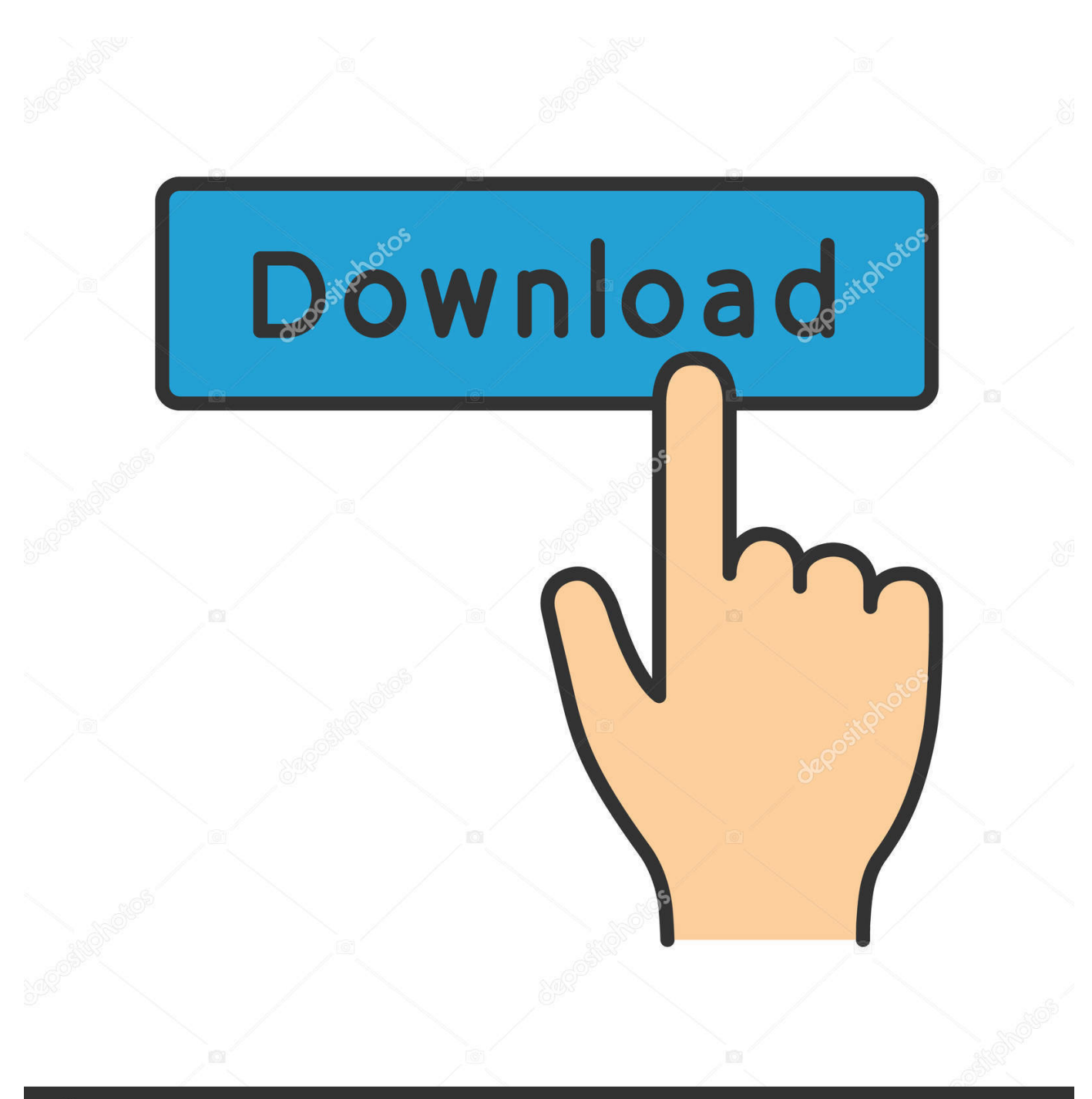

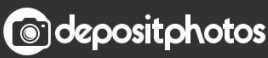

Image ID: 211427236 www.depositphotos.com

[Using Objective C And Swift 2.0 Together In A Mixed Project](https://tlniurl.com/1uil7k)

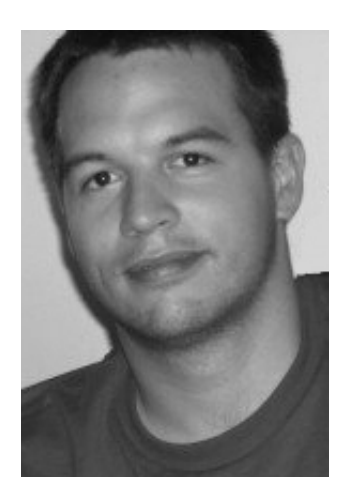

[Using Objective C And Swift 2.0 Together In A Mixed Project](https://tlniurl.com/1uil7k)

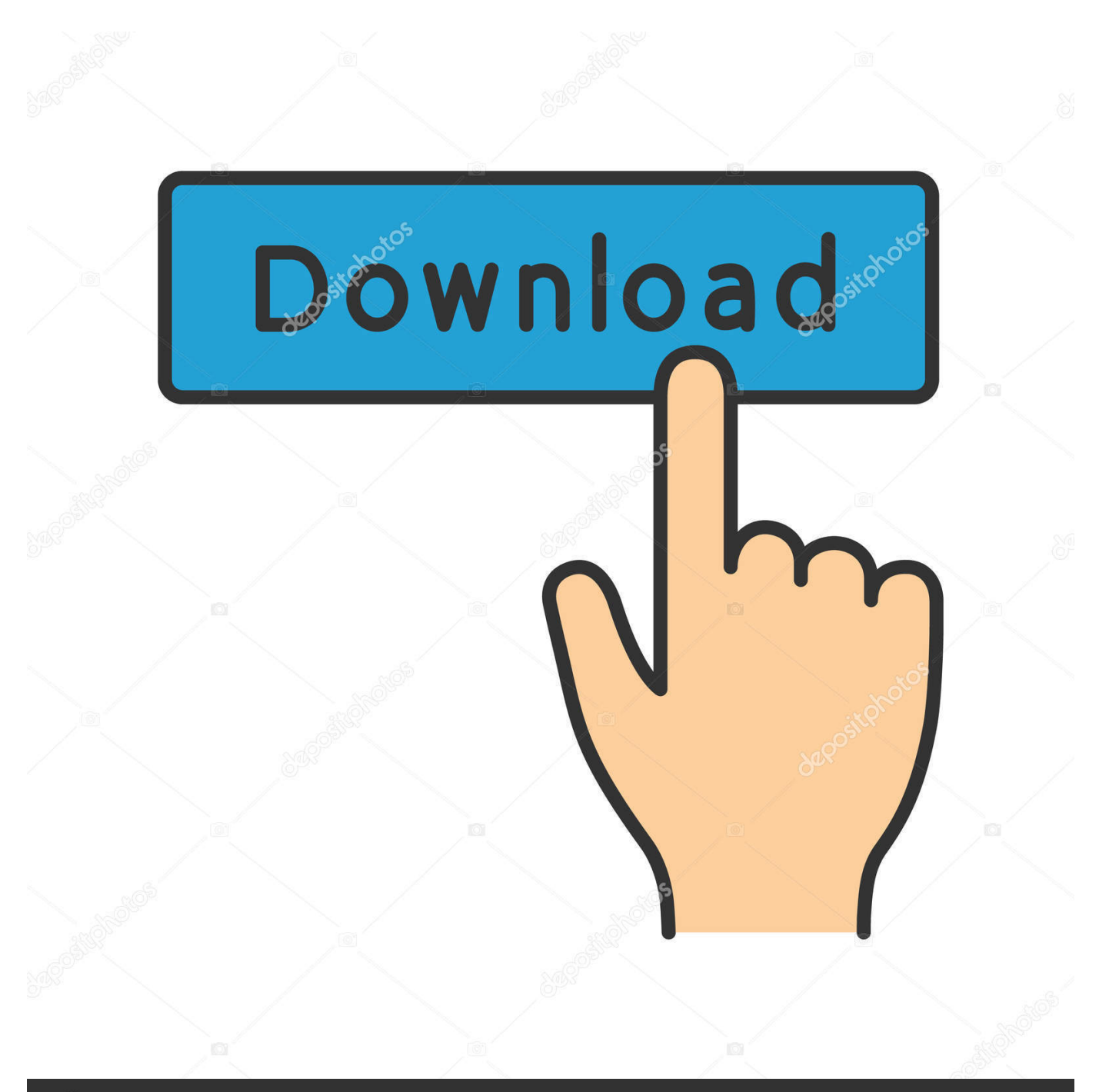

## **@depositphotos**

Image ID: 211427236 www.depositphotos.com Swift 2.0 and Objective C in a Mixed Project. Invoking Objective C classes from Swift. In the same project. Unit testing Objective C classes from Swift. Invoking Swift classes from Objective C. In the same project. Unit testing Swift classes from Objective C.

I confirmed a working solution, here is how it works: It has to be iOS 8+ only (of course...) Use Xcode to create a Cocoa Touch Framework .... Controversial article with some history and a detailed comparison between Flutter and native iOS development. ... But if you wanted to use Swift, you had to use Xcode. ... cornerRadius = frame.size.width / 2.0 } var name: String? ... I have been using Flutter for nine months on a commercial project, and on .... Mix and match – Mixed-language applications, containing both language files ... a few major changes from the day it was released and upgraded to 2.0. ... A single project can have both Swift and Objective-C together, and call .... Update dependencies so ReactiveCocoa can be used with Xcode 11 (#3677, ... AnyError and remove the Result Framework from your project. ... Objective-C APIs, or looking to adopt ReactiveCocoa in a mixed code base, the ... ReactiveCocoa 4.0 targets Xcode 7.2.x and Swift 2.1.x, and it supports iOS 8.0 , watchOS 2.0 .... Don't change this name manually, because Xcode configures the project with this exact filename, as you can see in the Build Settings tab:.

## [Speed Car Drift Racing v1.1.1 MOD APK \[Latest\]](https://basinanrusp.amebaownd.com/posts/15791765)

Jazzy supports both Xcode and Swift Package Manager projects. ... https://github.com/realm/realm-cocoa/tree/v2.2.0 \ --moduleversion 2.2.0 \ --build-tool-arguments ... To generate documentation for a mixed Swift and Objective-C project you must first ... Then pass these files to Jazzy together using --sourcekitten-sourcefile . [Yohji Yamamoto + Adidas GSGX](http://tsujimizoku.tistory.com/4)

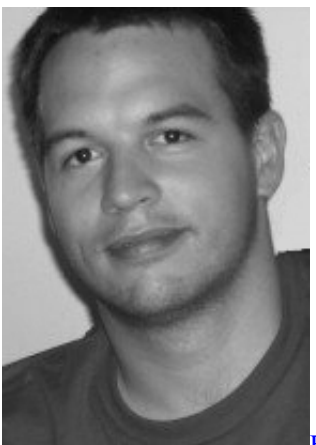

[BFractal Music – Big Synths Vol.2 \(WAV\)](https://hub.docker.com/r/comvanstercia/bfractal-music-big-synths-vol2-wav)

## [FastStone Capture v8.7 Portable](https://hub.docker.com/r/vabtaracwa/faststone-capture-v87-portable)

 Using both Realm Objective‑C and Realm Swift simultaneously is not supported. ... Current releases of Realm Swift target Swift 2.0. ... If using Realm in an iOS project, create a new "Run Script Phase" in your app's ... Realm can be very efficient when writing large amounts of data by batching together multiple writes within a .... On a brand new project, I created swift sources and Objective-C sources and made sure they worked together. I then proceeded to create a ... [The LEGO NINJAGO](https://clever-wozniak-c928e6.netlify.app/The-LEGO-NINJAGO-Movie-Video-Game.pdf) [Movie Video Game](https://clever-wozniak-c928e6.netlify.app/The-LEGO-NINJAGO-Movie-Video-Game.pdf)

[An Evening in Paris \[1967 – FLAC\]](https://orbreakunul.amebaownd.com/posts/15791764)

XCode 7 - which supports Swift 2.0 - is still in beta and crashes frequently when ... This approach - using Swift and Objecive C together - is mentioned in the ... code on getting started with mixed Swift and Objective C projects.. Please read this Swift and Objective-C in the Same Project ... Now, with the launch of Swift 2.0, will Objective-C apps still run on iOS9 ? ... All 3 work together.. [25] Swift 1.2 was released on April 8, 2015, along with Xcode 6.3.[26] Swift 2.0 was announced at WWDC 2015, and was made available for ... the more common case where several method calls/getters are chained together. ... For instance, an Objective-C file in a mixed project called "MyApp" could access Swift classes or .... This build contains optimizations made for Objective-C debugger, especially for ... Let's take a look at how it can speed up writing Objective-C code together with some other AppCode features. ... to Symbol ( $\leq$ \*O) action when using it in mixed code and especially pure Swift projects. ... 2.0 or 2.0.x update,. You can use Objective-C and Swift files together in a single project, no matter which language the project used originally. This makes creating mixed-language .... This section contains content: Mix and Match overview (mix and Match overview) Import in target of the same app (importing Code from within .... Framework mixing objC-swift: unit test generated interface not found - ios. ... /ios-tests-working-with-objective-c-and-swift-class-together-aaf40f91a27c. should I be adding multiple target membership to a swift file for testing it in a mixed objc-swift project? ... Unit testing Swift 2.0, #testable import, and scheme targeting issues.. differences between Swift and Objective-C. Specifically, the ... StackOverflow questions, in a given set is a mix of different ... of problems include: correctly setting up a project to use ... together, and the whole chain fails elegantly if any part of it ... from another language like Java or Objetive-C into Swift 2.0.. Using Objective C and Swift 2.0 together in a Mixed Project. Use Objective C classes from Swift (including unit testing Objective C components from Swift code) Use Swift classes from Objective C (including testing of Swift components with Objective C code) eff9728655 [Asus Eee](https://calebretreat1.doodlekit.com/blog/entry/13942917/asus-eee-pc-901-disponibile-dal-3giugno-patched) [PC 901: disponibile dal 3 giugno](https://calebretreat1.doodlekit.com/blog/entry/13942917/asus-eee-pc-901-disponibile-dal-3giugno-patched)

## eff9728655

[Tally ERP 9 Crack Release 6.3.1 + Serial Key Patch Full Download](https://jasonrobinson.doodlekit.com/blog/entry/13942916/verified-tally-erp-9-crack-release-631-serial-key-patch-full-download) [Iddaa gunun banko kuponlar](https://hub.docker.com/r/bwetujmase/iddaa-gunun-banko-kuponlar) [Clash Of Clans Android Game For Apk](https://evening-cove-93723.herokuapp.com/Clash-Of-Clans-Android-Game-For-Apk.pdf)